## Package 'scBFA'

May 17, 2024

Version 1.18.0

Date 2019-03-09

- Title A dimensionality reduction tool using gene detection pattern to mitigate noisy expression profile of scRNA-seq
- Description This package is designed to model gene detection pattern of scRNA-seq through a binary factor analysis model. This model allows user to pass into a cell level covariate matrix X and gene level covariate matrix Q to account for nuisance variance(e.g batch effect), and it will output a low dimensional embedding matrix for downstream analysis.

URL <https://github.com/ucdavis/quon-titative-biology/BFA>

BugReports <https://github.com/ucdavis/quon-titative-biology/BFA/issues>

biocViews SingleCell, Transcriptomics, DimensionReduction,GeneExpression, ATACSeq, BatchEffect, KEGG, QualityControl

Depends  $R$  ( $>= 3.6$ )

Imports SingleCellExperiment, SummarizedExperiment, Seurat, MASS, zinbwave, stats, copula, ggplot2, DESeq2, utils, grid, methods, Matrix

Suggests knitr, rmarkdown, testthat, Rtsne

VignetteBuilder knitr

RoxygenNote 7.0.2

License GPL-3 + file LICENSE

LazyData true

Encoding UTF-8

git\_url https://git.bioconductor.org/packages/scBFA

git\_branch RELEASE\_3\_19

git\_last\_commit 44bc8e6

git\_last\_commit\_date 2024-04-30

Repository Bioconductor 3.19

Date/Publication 2024-05-16

<span id="page-1-0"></span>Author Ruoxin Li [aut, cre], Gerald Quon [aut]

Maintainer Ruoxin Li <uskli@ucdavis.edu>

## **Contents**

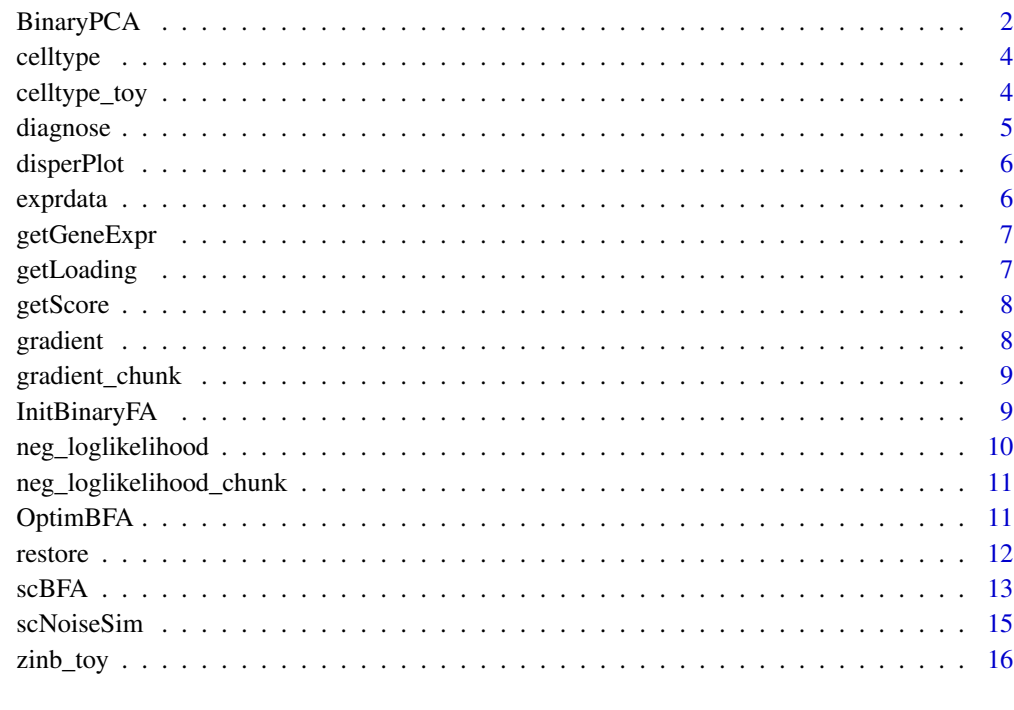

#### **Index** [17](#page-16-0)

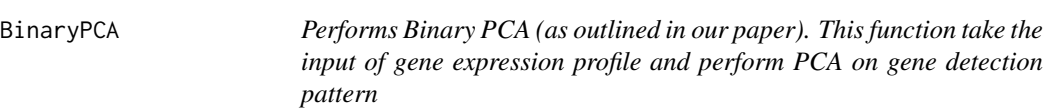

## Description

Performs Binary PCA (as outlined in our paper). This function take the input of gene expression profile and perform PCA on gene detection pattern

## Usage

```
BinaryPCA(scData, X = NULL, scale. = FALSE, center = TRUE)
```
#### BinaryPCA 3

#### Arguments

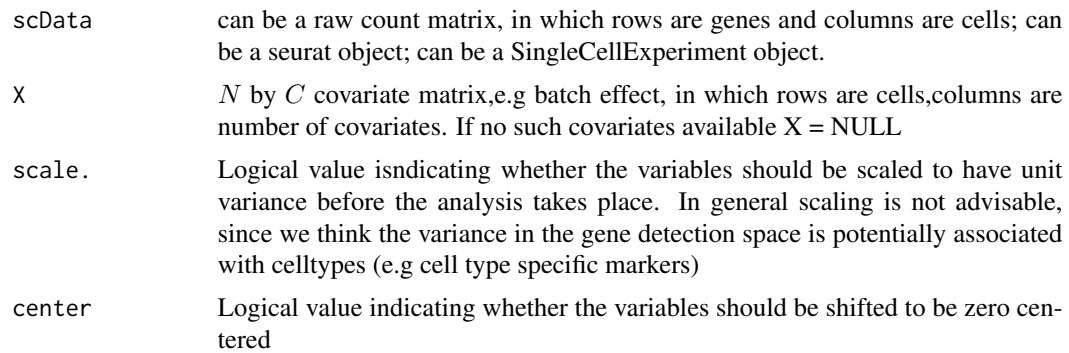

#### Value

A list with class "prcomp",containing the following components:

sdev: the standard deviations of the principal components (i.e., the square roots of the eigenvalues of the covariance/correlation matrix, though the calculation is actually done with the singular values of the data matrix).

rotation: the matrix of variable loadings (i.e., a matrix whose columns contain the eigenvectors). The function princomp returns this in the element loadings.

x: the rotated data (the centred (and scaled if requested) data multiplied by the rotation matrix) is returned. Hence,  $cov(x)$  is the diagonal matrix diag(sdev^2).

center, scale. centering and scaling used, or FALSE.

## Examples

## Working with Seurat or SingleCellExperiment object

```
library(Seurat)
library(SingleCellExperiment)
## Input expression profile, 5 genes x 3 cells
GeneExpr = matrix(rpois(15,1), nrow = 5, ncol = 3)
rownames(GeneExpr) = paste0("gene",seq_len(nrow(GeneExpr)))
colnames(GeneExpr) = paste0("cell",seq_len(ncol(GeneExpr)))
celltype = as.factor(sample(c(1,2,3),3,replace = TRUE))## Create cell level technical batches
batch = sample(c("replicate 1","replicate 2","replicate 2"))
X = matrix(NA, nrow = length(batch), ncol = 1)X[which(batch == "replicate 1"), ] = 0X[which(batch == "replicate 2"), ] = 1rownames(X) = colnames(GeneExpr)
```

```
bpca_model = BinaryPCA(scData = GeneExpr, X = scale(X))
## Create Seurat object for input to BFA
sclata = CreateSeuratObject(counts = GeneExpr, project = "sc", min. cells = 0)## Standardize the covariate matrix should be a default operation
bpca_model = BinaryPCA(scData = scData, X = scale(X))
## Build the SingleCellExperiment object for input to BFA
## Set up SingleCellExperiment class
sce <- SingleCellExperiment(assay = list(counts = GeneExpr))
## Standardize the covariate matrix should be a default operation
bpca_model = BinaryPCA(scData = sce, X = scale(X))
```
celltype *Cell types as labels of example scRNA-seq dataset(exprdata)*

#### Description

A vector contains the cell types as labels for cells in example scRNA-seq dataset(exprdata)

#### Usage

data(celltype)

#### References

<https://www.ncbi.nlm.nih.gov/geo/query/acc.cgi?acc=GSE89232>

celltype\_toy *toy cell type vector with 3 cell types generated for 5 cells in toy dataset*

#### Description

The cell type vector is generated from the following code

#### Usage

```
data(celltype_toy)
```
#### Details

 $celltype = as.factor(sample(c(1,2,3),5,replace = TRUE))$ 

<span id="page-4-0"></span>diagnose *Perform diagnoisis of dispersion on the expression profile to check whether scBFA works on specific dataset*

## Description

Perform diagnoisis of dispersion on the expression profile to check whether scBFA works on specific dataset

#### Usage

```
diagnose(
  scData,
  sampleInfo = NULL,
  disperType = "Fitted",
  diagnose_feature = "dispersion"
)
```
## Arguments

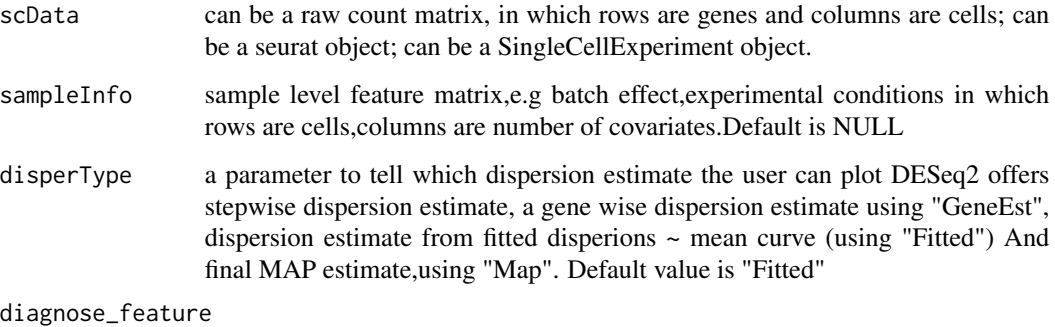

a parameter to determine whether the user want to check GDR or dispersion.

## Value

A Figure to tell the where the input data's dispersion ~ tpm curve align to the 14 benchmark datasets in Figure 2.a or Gene detection rate

## Examples

```
data(exprdata)
diagnose(scData = exprdata)
```
<span id="page-5-0"></span>

## Description

A dataframe contains all the gene-wise dispersion estimates loess curve for 14 datasets we benchmarked in Figure 2.a

#### Usage

data(disperPlot)

## Details

The variable in the columns are: fitted\_dispersion: the log value of gene-wise dispersion after fitting a loess curve with respect to TPM value. Note that the genes at the top 2.5 meantpm is average tpm value calculated per gene dataset are nams for datasets variance is gene selection method, here is HEG vs HVG

exprdata *scRNA-seq dataset(exprdata)*

#### Description

A matrix contains 950 cells and 500 genes. The source of this dataset is cDC/ pre-DC cells(see supplementary files) We subset most variant 100 genes as example scRNA-seq dataset(exprdata)

#### Usage

data(exprdata)

## References

<https://www.ncbi.nlm.nih.gov/geo/query/acc.cgi?acc=GSE89232>

<span id="page-6-0"></span>

## Description

Function to extract gene expression matrix from input observation matrix

#### Usage

getGeneExpr(scData)

## Arguments

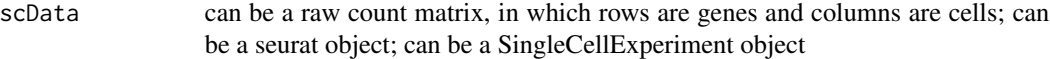

## Value

a raw expression matrix in which rows are genes and columns are cells.

## Examples

 $scData = matrix($ rpois $(15,1),3,5)$ 

```
GeneExpr = getGeneExpr(scData)
```
getLoading *Function to get low dimensional loading matrix*

#### Description

Function to get low dimensional loading matrix

#### Usage

```
getLoading(modelEnv)
```
## Arguments

modelEnv output environment variable

## Value

A: G by K compressed feature space

## Examples

```
GeneExpr = matrix(rpois(15,1),3,5)
bfa_m model = scBFA(scbata = GeneExpr, X = NULL, numFactors = 2)A = getLoading(bfa_model)
```
getScore *Function to get low dimensional embedding matrix*

## Description

Function to get low dimensional embedding matrix

#### Usage

getScore(modelEnv)

#### Arguments

modelEnv output environment variable

#### Value

 $Z: N$  by  $K$  low dimensional embedding

#### Examples

```
GeneExpr = matrix(rpois(15,1),3,5)
bfa_m model = scBFA(scbata = GeneExpr, X = NULL, numFactors = 2)Z = getScore(bfa_model)
```
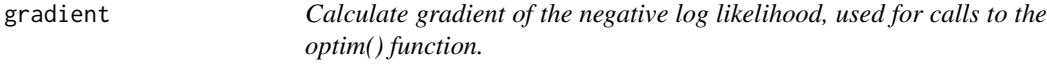

## Description

Calculate gradient of the negative log likelihood, used for calls to the optim() function.

#### Usage

```
gradient(parameters, modelEnv)
```
#### Arguments

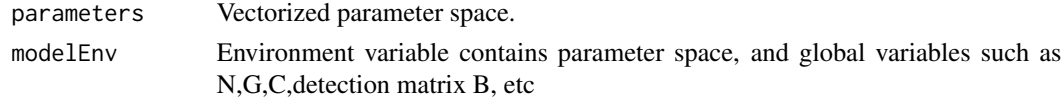

<span id="page-7-0"></span>

## <span id="page-8-0"></span>gradient\_chunk 9

## Value

Vectorized gradient

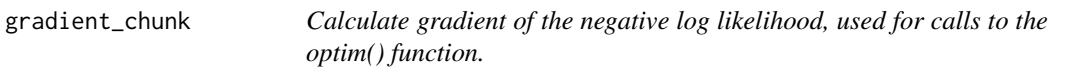

#### Description

Calculate gradient of the negative log likelihood, used for calls to the optim() function.

## Usage

gradient\_chunk(parameters, modelEnv)

## Arguments

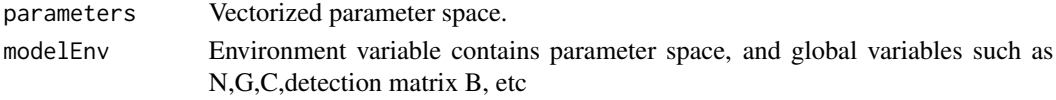

## Value

Vectorized gradient

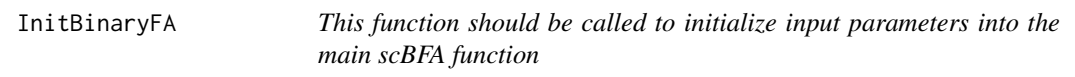

## Description

This function should be called to initialize input parameters into the main scBFA function

## Usage

```
InitBinaryFA(
 modelEnv,
 GeneExpr,
  numFactors,
  epsilon,
  X = NULL,Q = NULL,initCellcoef,
  updateCellcoef,
  updateGenecoef,
 NUM_CELLS_PER_CHUNK = min(ncol(GeneExpr), 50000),
  doChunking = (NUM_CELLS_PER_CHUNK < modelEnv$numCells)
\mathcal{E}
```
## <span id="page-9-0"></span>Arguments

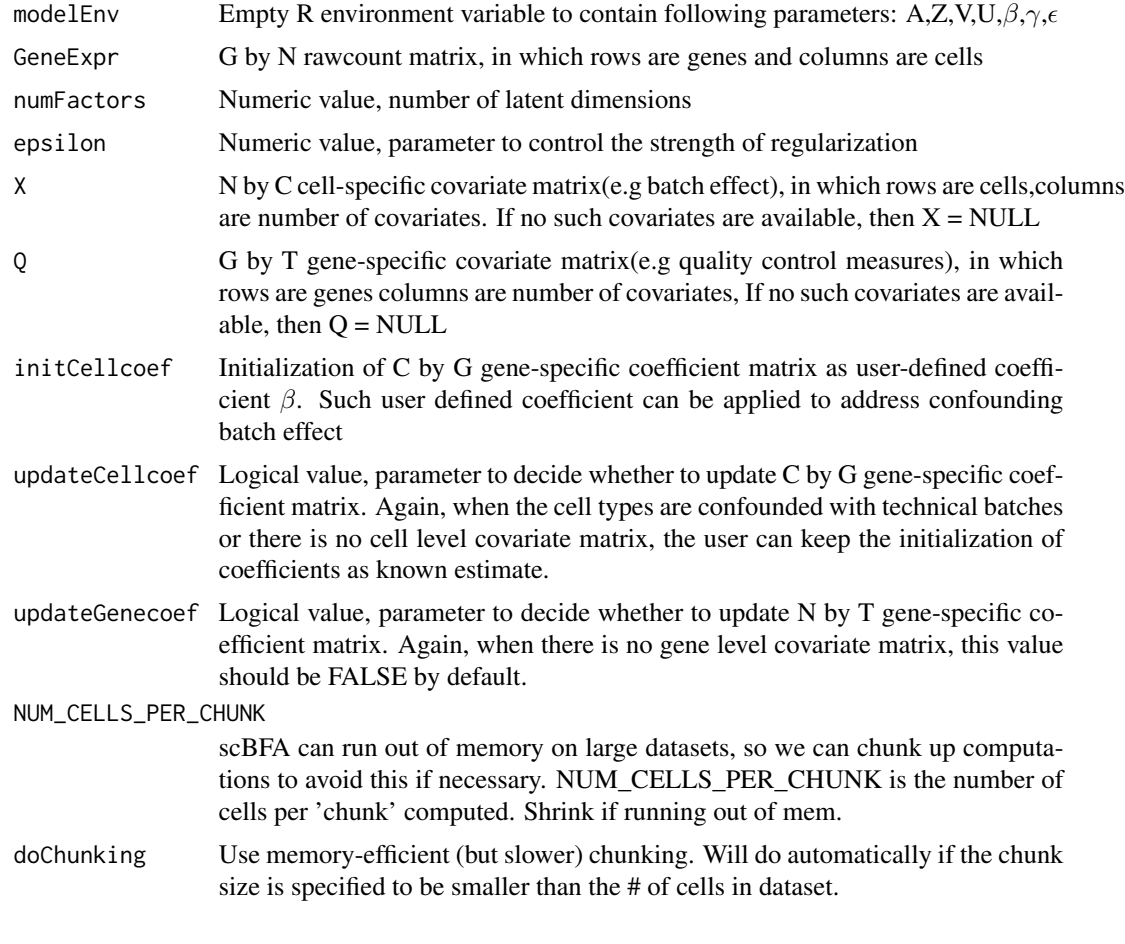

## Value

A model environment containing the following parameters: A,Z,V,U, $\beta$ , $\gamma$ , $\epsilon$ .

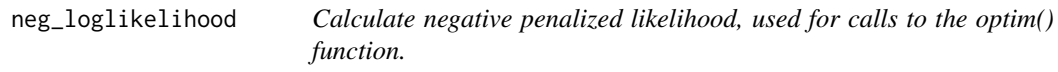

## Description

The penalized likelihood function:  $f(A, Z, \beta, O, U) = \sum [ln P(B; A, Z, U, V, \beta, \gamma)]_i j - \epsilon_1 * ||A||_2^2 \epsilon_2 * ||Z||_2^2 - \epsilon_3 * ||\beta||_2^2 - \epsilon_2 * ||\gamma||_2^2$ 

## Usage

neg\_loglikelihood(parameters, modelEnv)

#### <span id="page-10-0"></span>Arguments

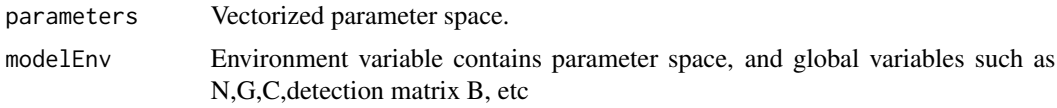

## Value

Scalar penalized likelihood

neg\_loglikelihood\_chunk

*Calculate negative penalized likelihood, used for calls to the optim() function.*

## Description

The penalized likelihood function:  $f(A, Z, \beta, O, U) = \sum [ln P(B; A, Z, U, V, \beta, \gamma)]_i j - \epsilon_1 * ||A||_2^2 \epsilon_2 * ||Z||_2^2 - \epsilon_3 * ||\beta||_2^2 - \epsilon_2 * ||\gamma||_2^2$ 

## Usage

neg\_loglikelihood\_chunk(parameters, modelEnv)

## Arguments

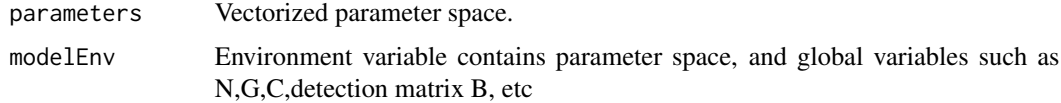

#### Value

Scalar penalized likelihood

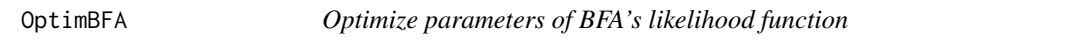

## Description

Optimize parameters of BFA's likelihood function

## Usage

OptimBFA(modelEnv, maxit, method)

## <span id="page-11-0"></span>Arguments

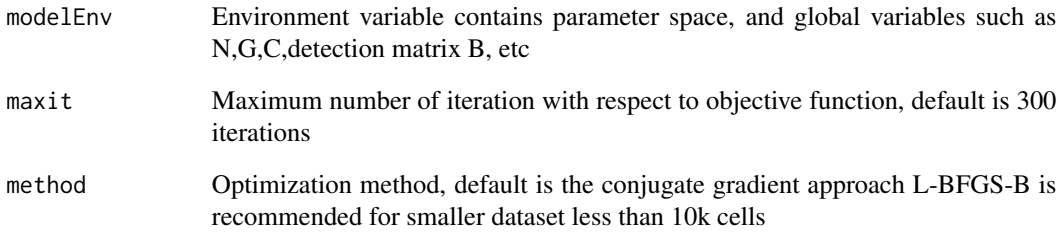

## Value

The entire model environment

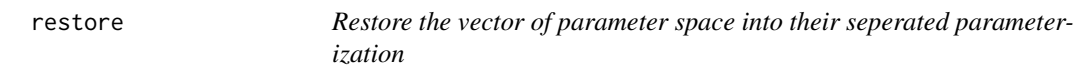

## Description

Restore the vector of parameter space into their seperated parameterization

## Usage

```
restore(parameters, modelEnv)
```
## Arguments

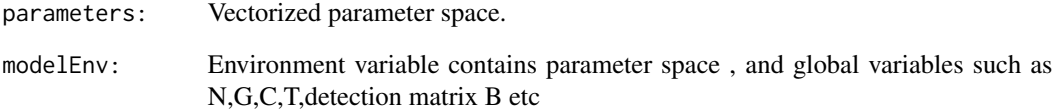

## Value

A list parameters containing the following parameters: A,Z,U,V,beta,gamma,epsilon

<span id="page-12-0"></span>

## Description

Perform BFA model on the expression profile

## Usage

```
scBFA(
  scData,
 numFactors,
 X = NULL,Q = NULL,maxit = 300,method = "L-BFGS-B",
 initCellcoef = NULL,
 updateCellcoef = TRUE,
 updateGenecoef = TRUE,
 NUM_CELLS_PER_CHUNK = 5000,
 doChunking = FALSE
)
```
## Arguments

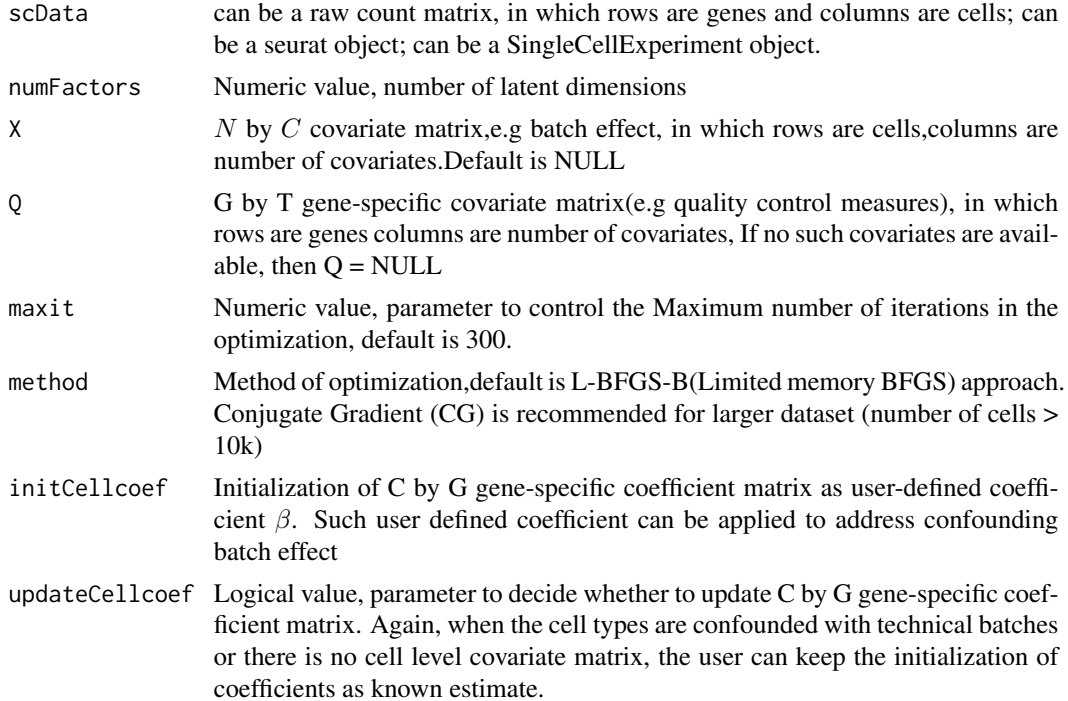

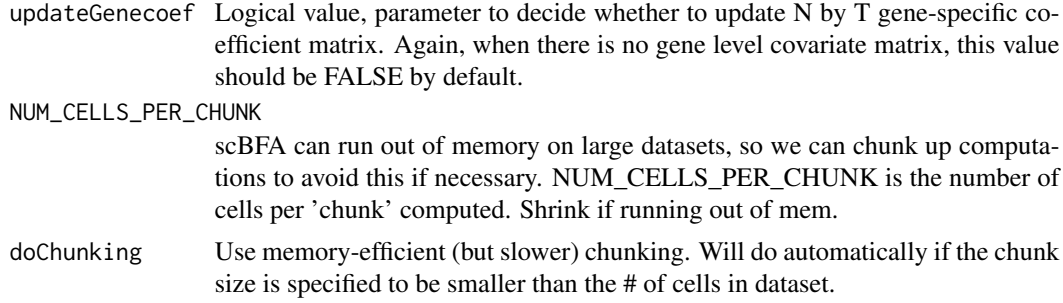

## Value

A model environment containing all parameter space of a BFA model as well as global variables needed for calculation:

- $A: G$  by  $K$  compressed feature space matrix
- $Z: N$  by  $K$  low dimensional embedding matrix
- $\beta$ : C by G cell level coefficient matrix
- $\gamma$ : *N* by *T* gene level coefficient matrix
- $V: G$  by 1 offset matrix
- $U: N$  by 1 offset matrix

#### Examples

## Working with Seurat or SingleCellExperiment object

```
library(Seurat)
library(SingleCellExperiment)
## Input expression profile, 5 genes x 3 cells
GeneExpr = matrix(rpois(15,1), nrow = 5, ncol = 3)
rownames(GeneExpr) = paste0("gene",seq_len(nrow(GeneExpr)))
colnames(GeneExpr) = paste0("cell",seq_len(ncol(GeneExpr)))
celltype = as.factor(sample(c(1,2,3),3,replace = TRUE))## Create cell level technical batches
batch = sample(c("replicate 1","replicate 2","replicate 2"))
X = matrix(NA, nrow = length(batch), ncol = 1)X[which(batch == "replicate 1"), ] = 0X[which(batch == "replicate 2"), ] = 1rownames(X) = colnames(GeneExpr)
```

```
## run BFA with raw count matrix
```

```
bfa_model = scBFA(scbata = GeneExpr, X = scale(X), numFactors =2)
```

```
## Create Seurat object for input to BFA
```

```
scData = CreateSeuratObject(counts = GeneExpr,project="sc",min.cells = 0)
## Standardize the covariate matrix should be a default operation
bfa_model = scBFA(scbata = scData, X = scale(X), numFactors = 2)## Build the SingleCellExperiment object for input to BFA
## Set up SingleCellExperiment class
sce <- SingleCellExperiment(assay = list(counts = GeneExpr))
## Standardize the covariate matrix should be a default operation
bfa_model = scBFA(sclata = sce, X = scale(X), numFactors = 2)
```
scNoiseSim *simulation to generate scRNA-seq data with varying level of gene detection noise versus gene count noise*

#### Description

simulation to generate scRNA-seq data with varying level of gene detection noise versus gene count noise

#### Usage

```
scNoiseSim(zinb, celltype, disper, var_dropout = 1, var_count = 1, delta)
```
## Arguments

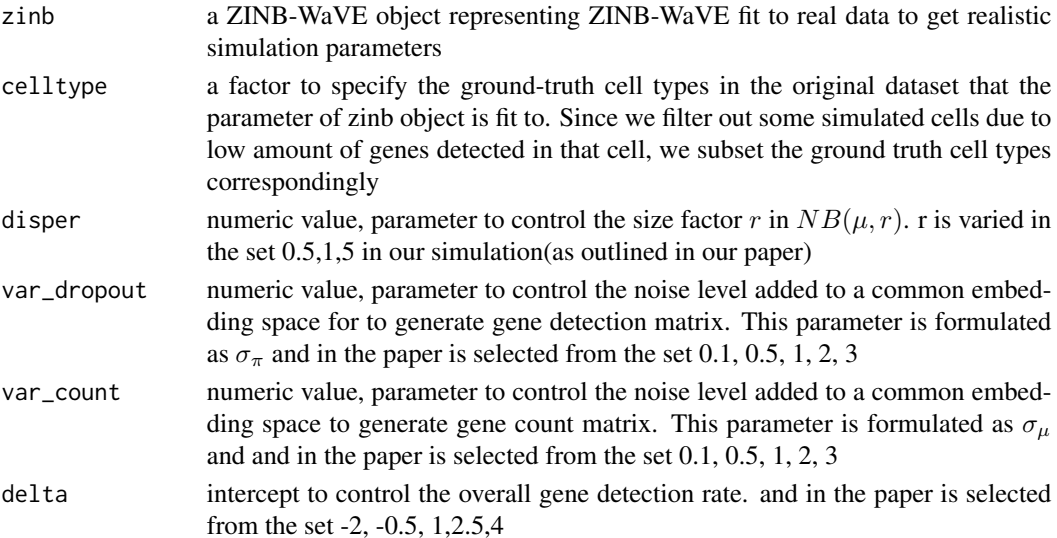

#### <span id="page-15-0"></span>Value

GeneExpr,a count matrix with rows number of genes and columns number of cells

celltype,a vector specify the corresponding celltype after QC measures.

#### Examples

```
## raw counts matrix with rows are genes and columns are cells
data("zinb_toy",package = "scBFA", envir = environment())
## a vector specify the ground truth of cell types provided by conquer database
data("celltype_toy",package = "scBFA",envir = environment())
scData = scNoiseSim(zinb = zinb_toy,
        celltype = celltype_toy,
        disper = 1,
        var_dropout =1,
        var_count = 1,
        delta = 1)
```
zinb\_toy *example zinb object after fitting a toy dataset with 5 cells and 10 genes*

#### Description

The toy dataset is generated from the following code require(zinbwave) GeneExpr = matrix(rpois(50,1),nrow = 10,ncol = 5) rownames(GeneExpr) = paste0("gene",seq\_len(nrow(GeneExpr))) colnames(GeneExpr)  $=$  paste0("cell",seq\_len(ncol(GeneExpr))) celltype = as.factor(sample(c(1,2,3),5,replace = TRUE))  $zinb = zinbFit(Y = \text{GeneExpr}, K=2)$ 

#### Usage

data(zinb\_toy)

# <span id="page-16-0"></span>Index

∗ data celltype, [4](#page-3-0) celltype\_toy, [4](#page-3-0) disperPlot, [6](#page-5-0) exprdata, [6](#page-5-0) zinb\_toy, [16](#page-15-0) ∗ export BinaryPCA, [2](#page-1-0) diagnose, [5](#page-4-0) getGeneExpr, [7](#page-6-0) getLoading, [7](#page-6-0) getScore, [8](#page-7-0) gradient, [8](#page-7-0) gradient\_chunk, [9](#page-8-0) scBFA, [13](#page-12-0) scNoiseSim, [15](#page-14-0) ∗ internal InitBinaryFA, [9](#page-8-0) neg\_loglikelihood, [10](#page-9-0) neg\_loglikelihood\_chunk, [11](#page-10-0) OptimBFA, [11](#page-10-0) restore, [12](#page-11-0) BinaryPCA, [2](#page-1-0) celltype, [4](#page-3-0) celltype\_toy, [4](#page-3-0) diagnose, [5](#page-4-0) disperPlot, [6](#page-5-0) exprdata, [6](#page-5-0) getGeneExpr, [7](#page-6-0) getLoading, [7](#page-6-0) getScore, [8](#page-7-0) gradient, [8](#page-7-0) gradient\_chunk, [9](#page-8-0) InitBinaryFA, [9](#page-8-0)

neg\_loglikelihood, [10](#page-9-0) neg\_loglikelihood\_chunk, [11](#page-10-0) OptimBFA, [11](#page-10-0) restore, [12](#page-11-0) scBFA, [13](#page-12-0) scNoiseSim, [15](#page-14-0) zinb\_toy, [16](#page-15-0)

17